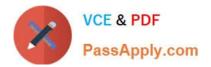

# C\_TFIN22\_67<sup>Q&As</sup>

SAP Certified Application Associate - Management Accounting with SAP ERP 6.0 EhP7

## Pass SAP C\_TFIN22\_67 Exam with 100% Guarantee

Free Download Real Questions & Answers **PDF** and **VCE** file from:

https://www.passapply.com/c\_tfin22\_67.html

### 100% Passing Guarantee 100% Money Back Assurance

Following Questions and Answers are all new published by SAP Official Exam Center

Instant Download After Purchase

- 100% Money Back Guarantee
- 😳 365 Days Free Update
- 800,000+ Satisfied Customers

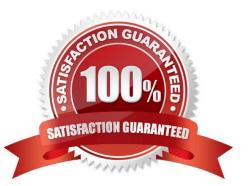

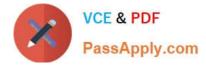

#### **QUESTION 1**

Why should you use extracts in Report Painter reports?

- A. To reduce runtime.
- B. For automatic data aggregation.
- C. To reduce use of space in the database.
- D. For automatic updates when new postings are added.

Correct Answer: A

#### **QUESTION 2**

You have posted the results of an assessment cycle run, but some of the assigned receivers were incorrect.

How can you correct this?

A. Cancel the allocation with the original settings before you correct the receiver entries and rerun the cycle.

B. Post a manual cost allocation with the same assessment cost element.

C. Correct the receiver entries and rerun the cycle with a different cycle run group to post only the corrected results to the first run.

D. Correct the receiver entries and rerun the cycle. The original run will be canceled automatically.

Correct Answer: D

#### **QUESTION 3**

Which of the following data do you specify in the definition of costing-based CO-PA? (Choose two.)

- A. Characteristics and value fields
- B. Chart of accounts
- C. Controlling area
- D. Operating concern currency
- E. Results analysis methods

Correct Answer: AD

#### **QUESTION 4**

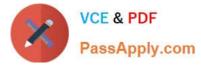

Report Writer library is a collection of \_\_\_\_\_.

- A. Report groups
- B. Key figures
- C. Characteristics
- D. Basic key figures
- Correct Answer: A

#### **QUESTION 5**

You want planning for profit center accounting and for that you need to perform certain configuration. Which of the following statements are correct?

- A. You have to activate the summary tables
- B. The planning layout is by default available for planning
- C. The plan period for planning is copied from the fiscal year variant of company code
- D. The planning document type is already activated

Correct Answer: A

Latest C TFIN22 67C TFIN22 67 PDF DumpsC TFIN22 67 Practice TestDumps